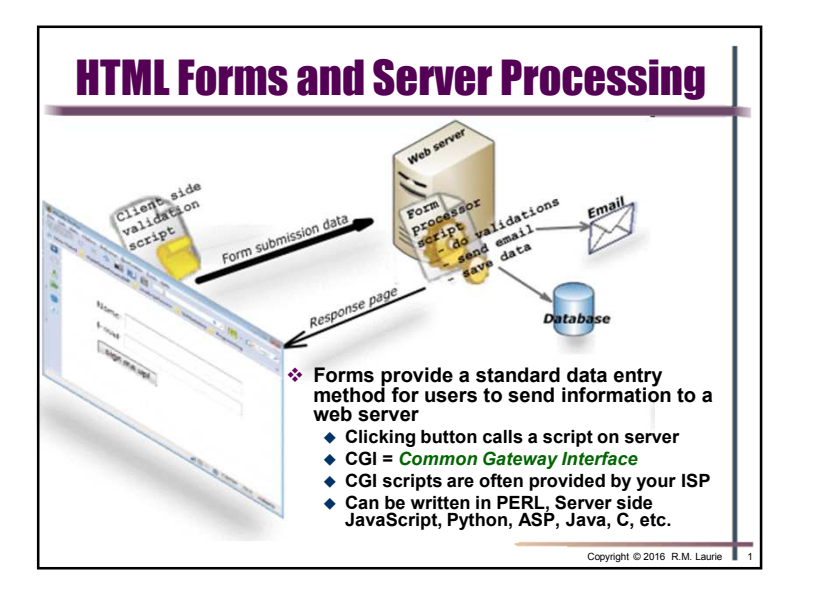

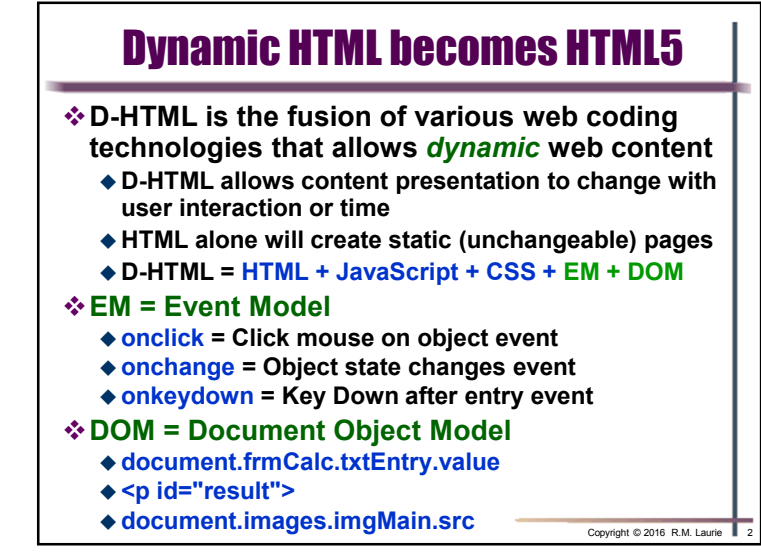

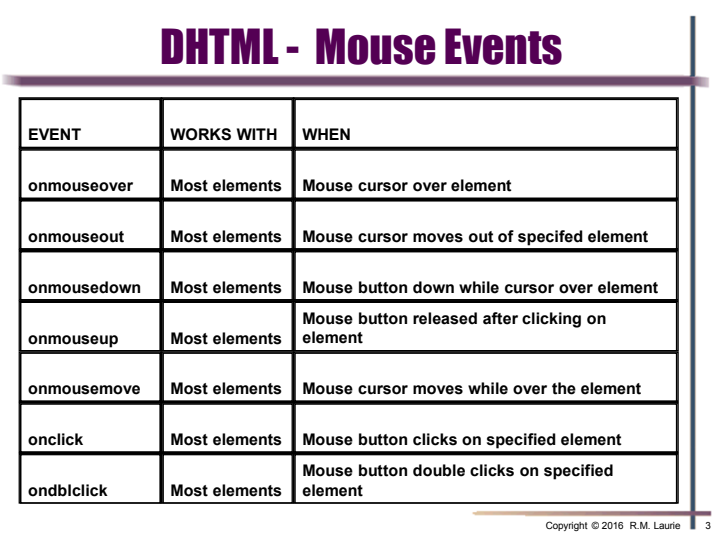

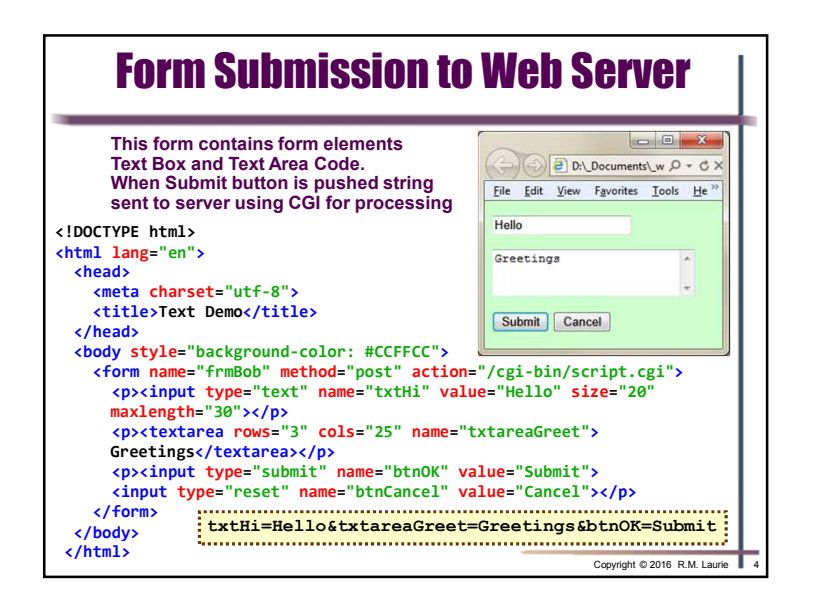

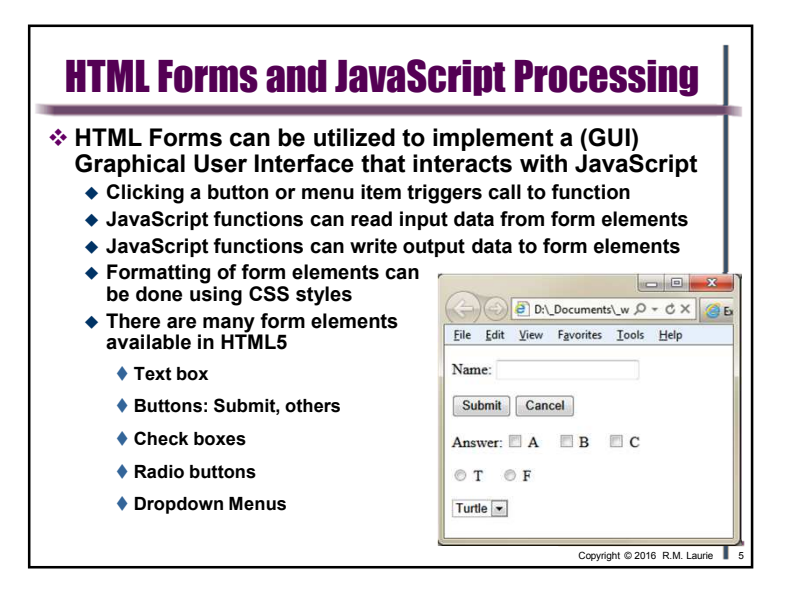

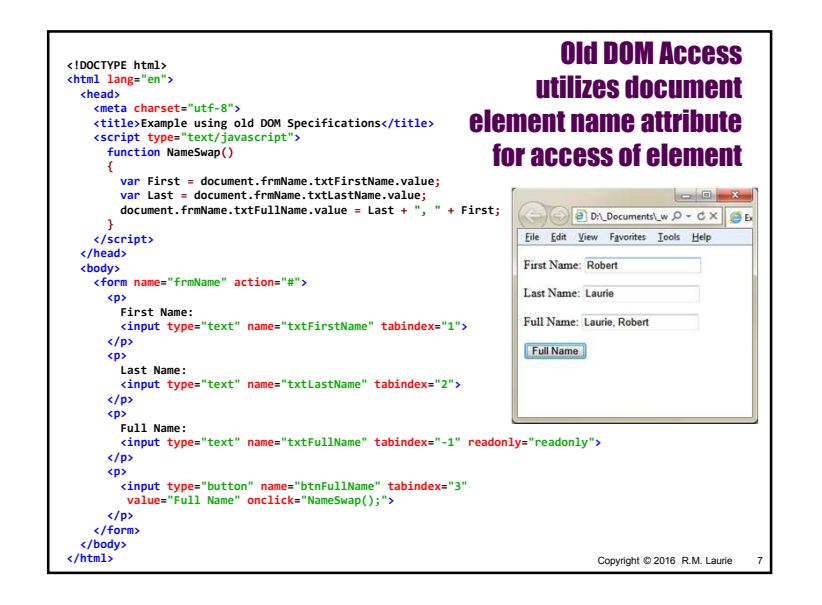

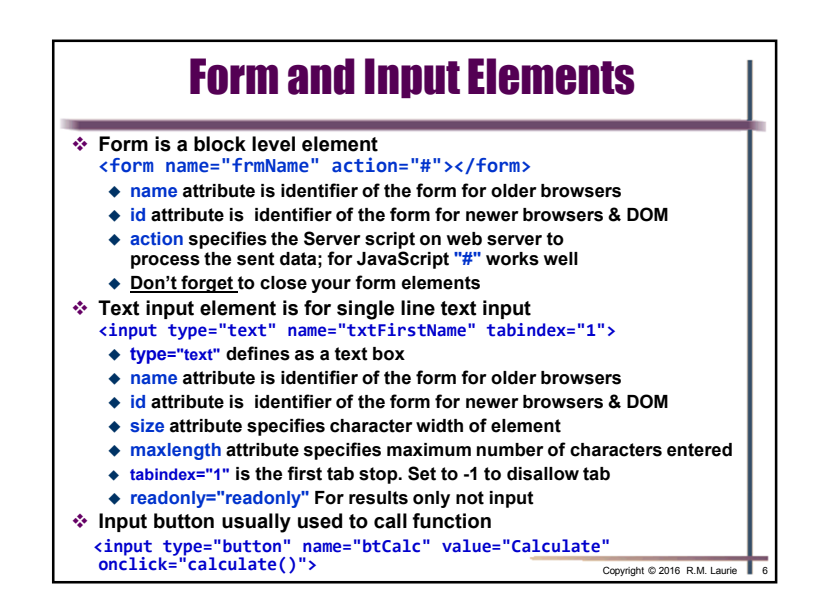

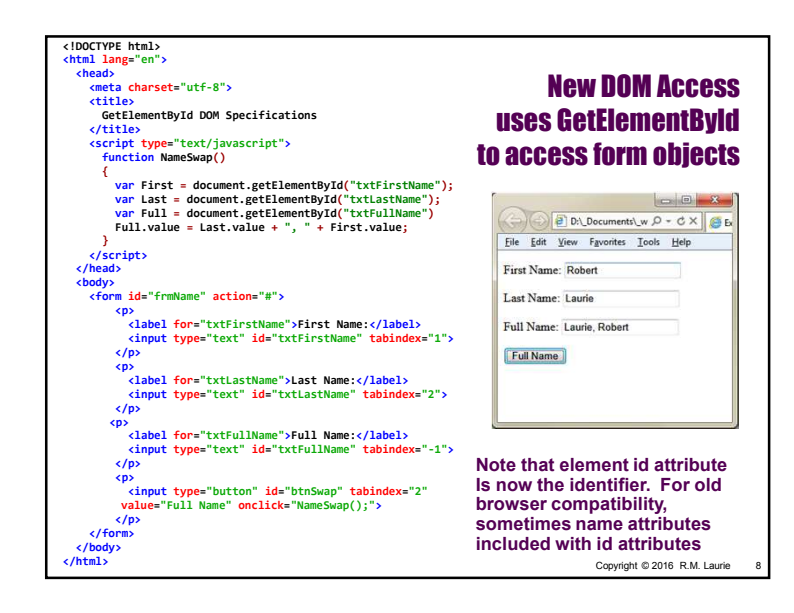

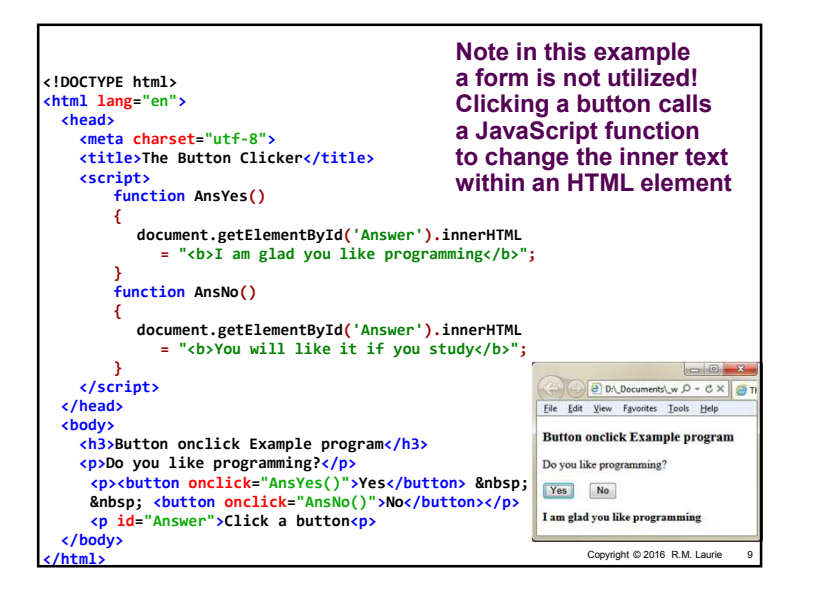

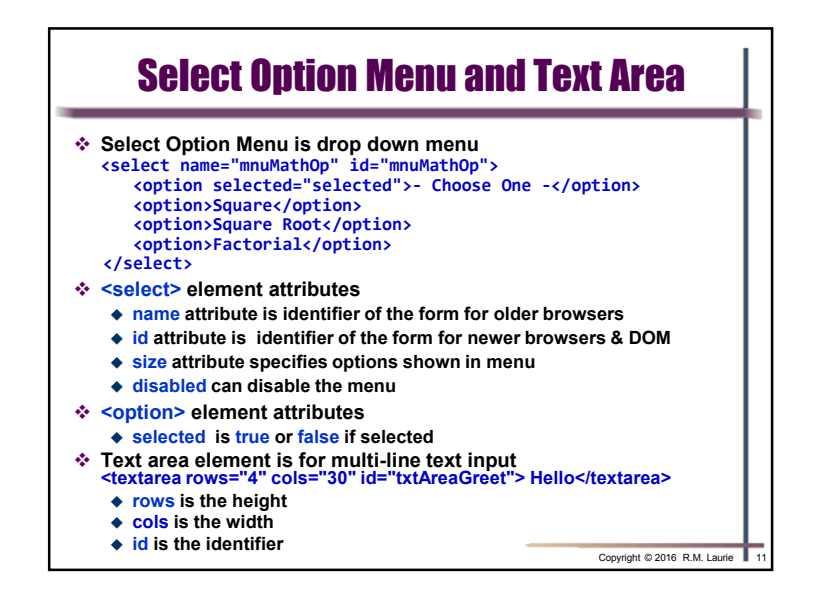

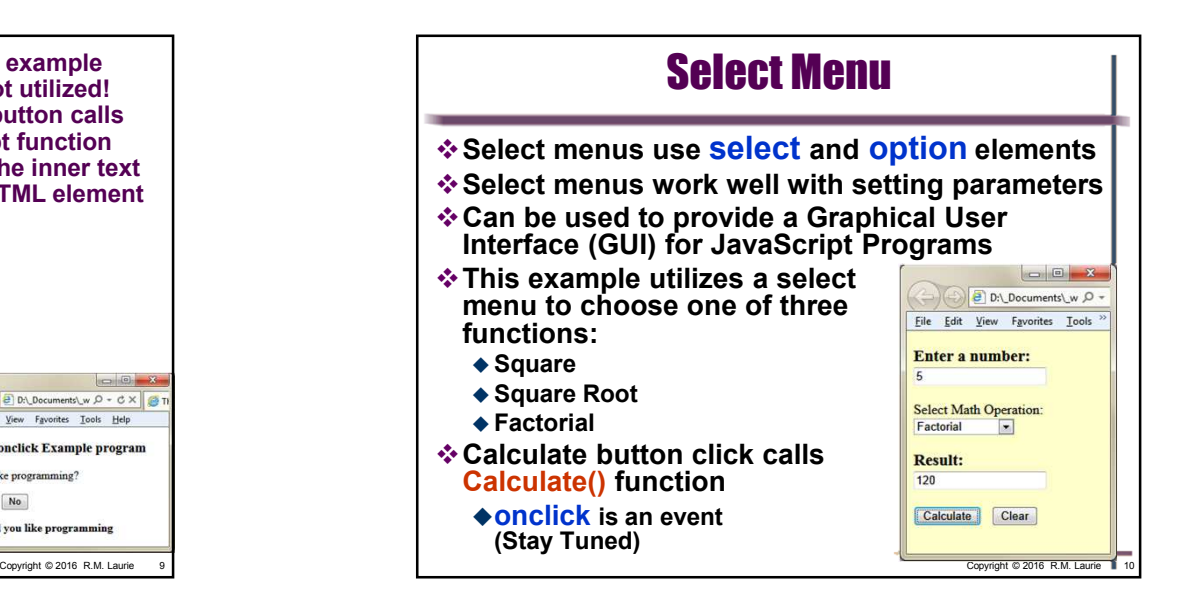

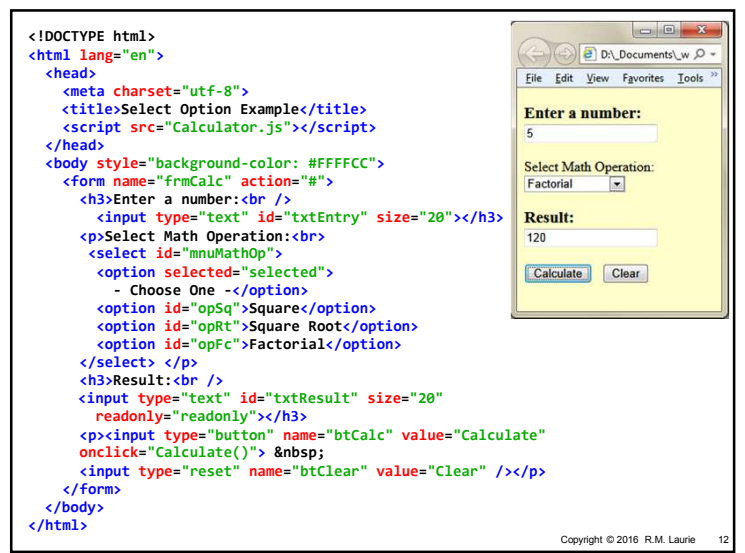

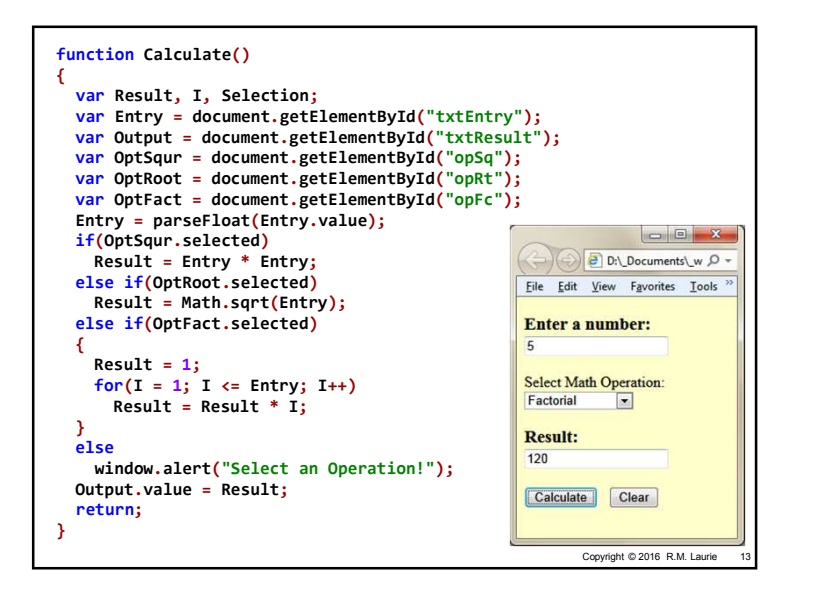

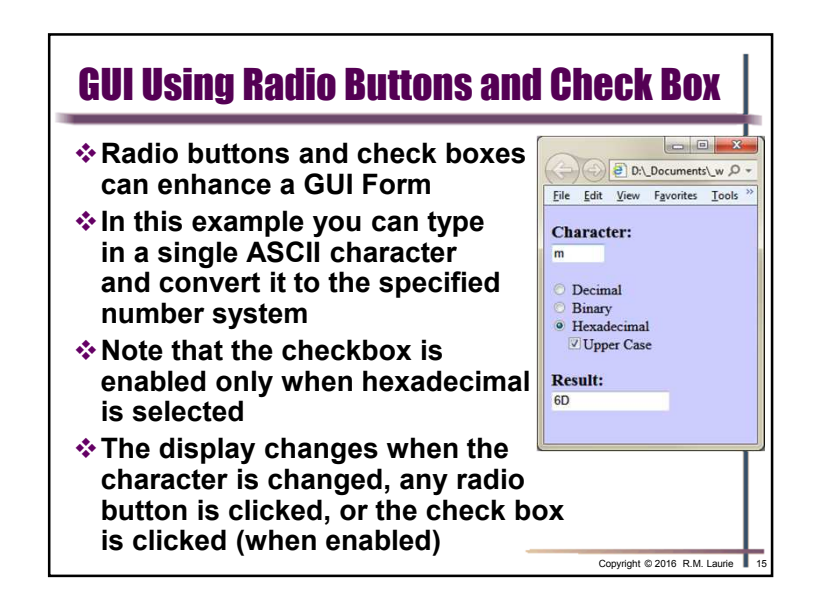

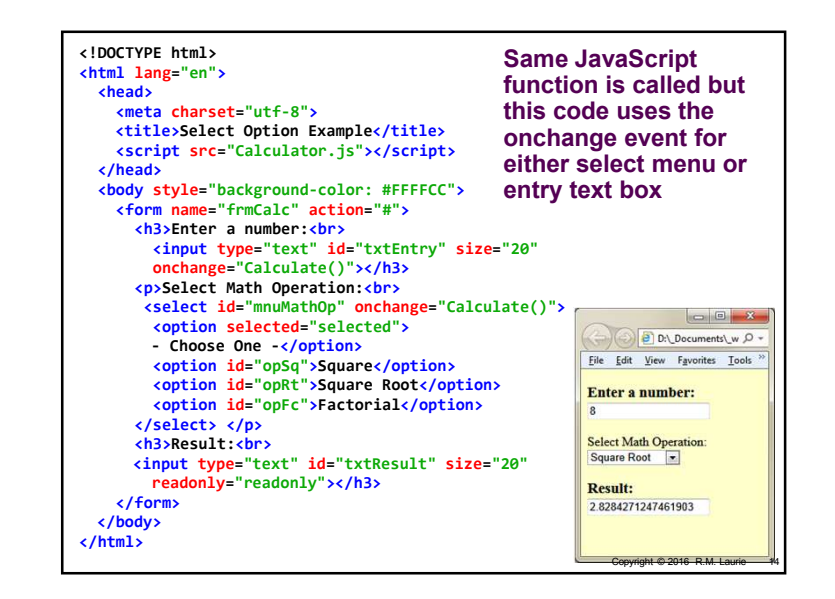

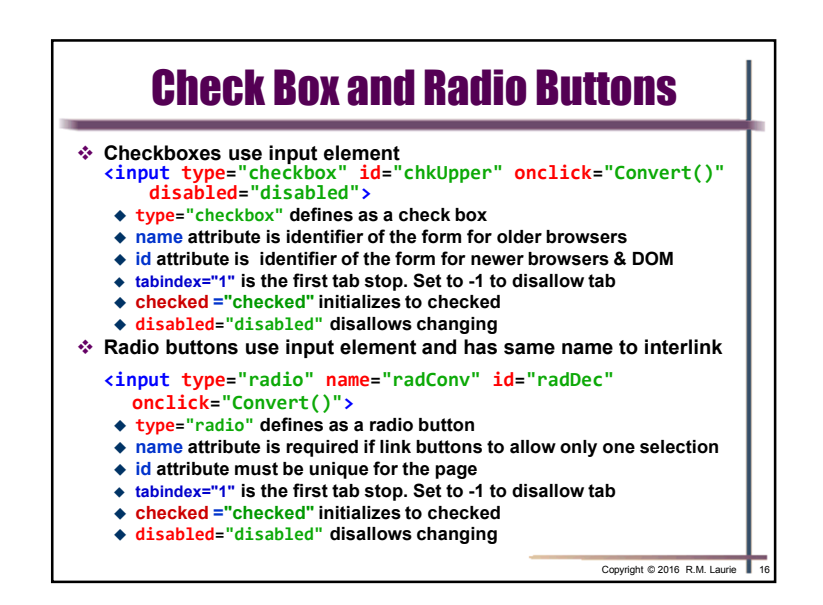

## CMST385: Slide Set 8: Forms

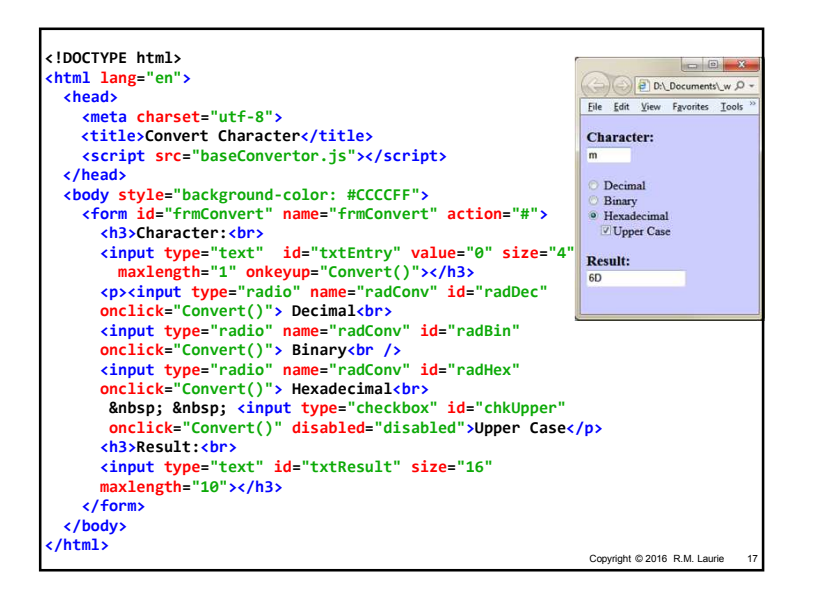

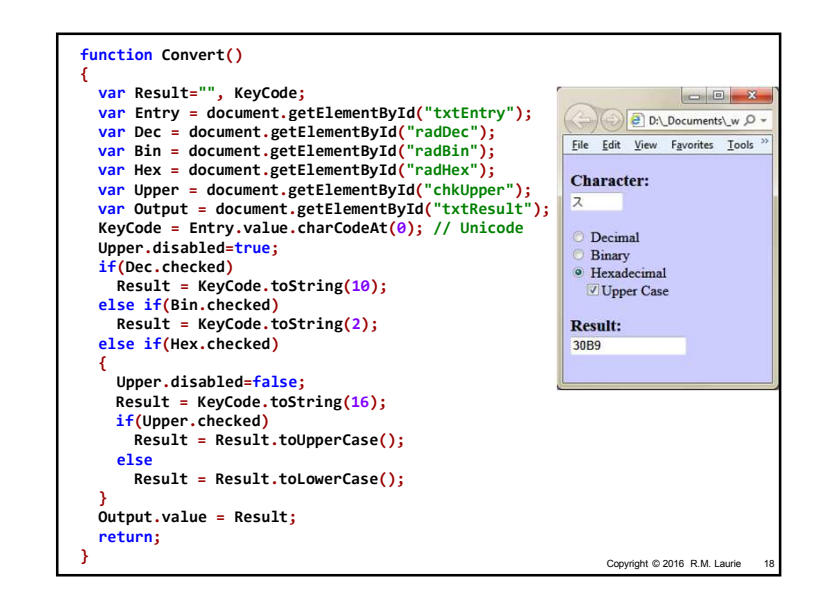